Istituto Centrale per il Catalogo Unico delle Biblioteche Italiane

e per le Informazioni bibliografiche

Manuali utente per

## SBN WEB

## **Gestione dei servizi all'utenza**

**1. Introduzione**

Le procedure dell'applicativo relative ai servizi all'utenza consentono di:

- definire ed impostare i servizi che la biblioteca offre alla propria utenza;
- indicare, in base a sezioni o gruppi di collocazioni, sui documenti posseduti ma non ancora registrati sulla base dati quali servizi siano disponibili;
- impostare le categorie di autorizzazione;
- gestire i lettori e le loro autorizzazioni;
- far interagire il lettore con il sistema per inserire suggerimenti di acquisto o richieste di servizi, prenotazioni di documenti in uso da parte di altri utenti e richieste di proroga dei servizi in corso su tutti i documenti posseduti dalla biblioteca, siano essi registrati o no sulla base dati;
- erogare i servizi richiesti, tracciando l'iter del documento;
- gestire le prenotazioni, le richieste di proroga, le giacenze e i solleciti;
- impostare le sale della biblioteca;
- controllare gli accessi;
- archiviare i movimenti chiusi;
- produrre registri dei prestiti;
- estrarre statistiche.

Il lettore ha a disposizione alcune pagine cui può accedere o direttamente (Figura 1) o a seguito della selezione di un documento nell'OPAC (Figura 2). Le pagine riservate al lettore consentono, previa autenticazione, di:

- inserire richieste relative a volumi selezionati dal catalogo in linea (OPAC) della biblioteca di cui è utente o di altra biblioteca del Polo;
- inserire richieste relative a volumi non ancora registrati nel sistema;
- controllare i propri diritti;
- controllare la propria situazione utente (movimenti in corso) e lo stato delle sue richieste;
- inserire suggerimenti di acquisto;
- controllare lo stato dei suoi suggerimenti di acquisto;
- modificare la propria password;

o anche di autoregistrarsi, se la biblioteca consente l'autoregistrazione agli utenti remoti.

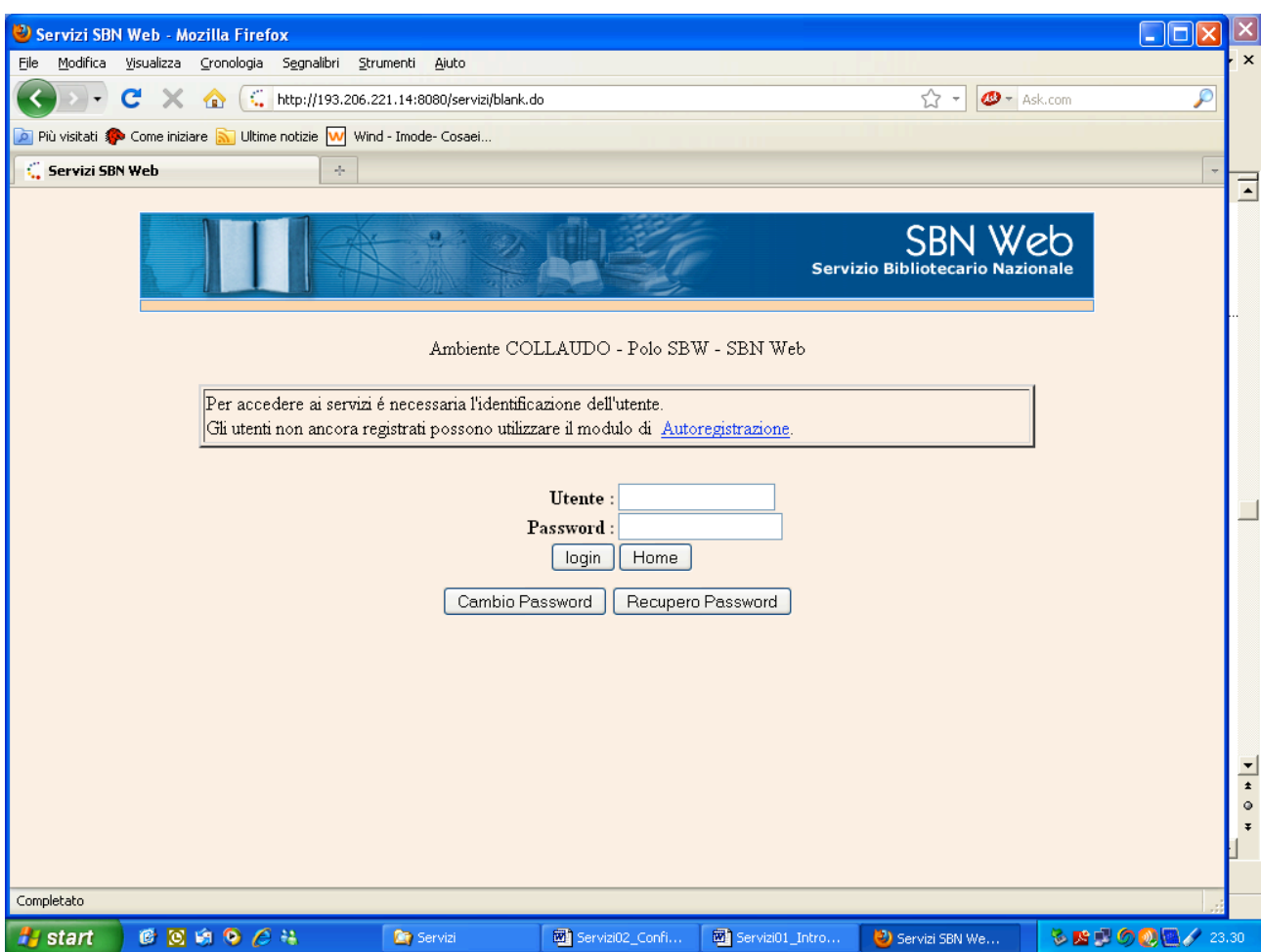

## **Figura 1**

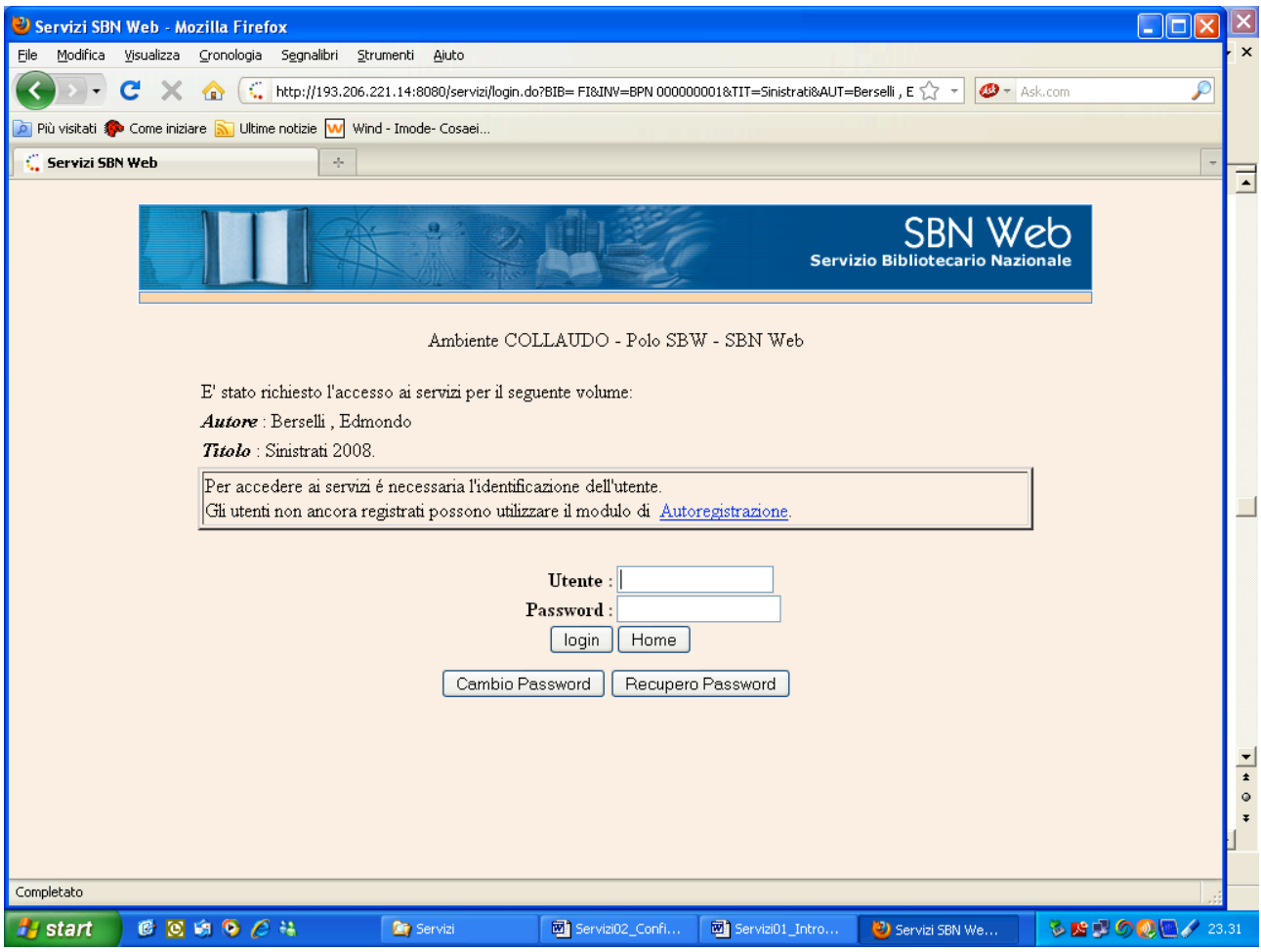

**Figura 2**

Il personale della biblioteca utilizza invece le procedure per la gestione dei servizi **(**Figura 3**)**

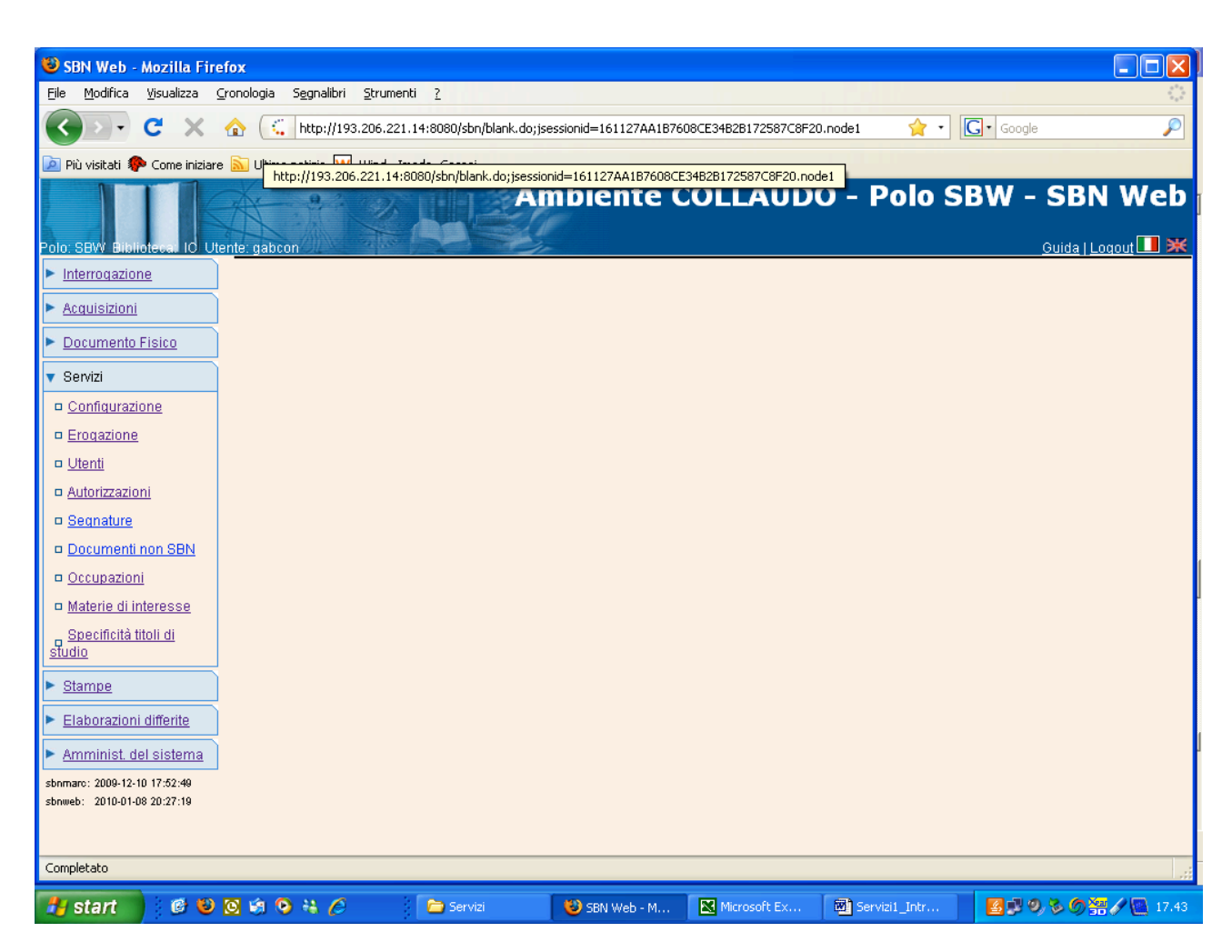

## **Figura 3**

Poiché l'applicativo consente un alto livello di personalizzazione dei servizi, merita particolare cura l'insieme delle procedure che consentono di impostare i servizi della biblioteca, di parametrizzare l'erogazione dei servizi, di definire i controlli che si desidera che la procedura effettui.

Per maggiore chiarezza espositiva, si illustrano le diverse procedure che concorrono all'erogazione dei servizi in un ordine logico e cronologico che, partendo dalle impostazioni più generali, percorra tutte le successive tappe fino alla fase operativa dell'erogazione del servizio. Il percorso tenta di evidenziare – pur nella suddivisione in tanti piccoli manuali - come interagiscano le scelte operate dai diversi attori che convergono sull'area dei servizi con tre diverse prospettive: la prima, dalla parte della **biblioteca**, riguarda l'impostazione dei servizi e delle autorizzazioni; la seconda, dalla parte dei **lettori**, presenta la richiesta di servizi e le proposte di acquisto; la terza, dalla parte dell'**operatore**, espone le attività relative alla gestione dell'utenza e all'erogazione dei servizi. Le **procedure in differita** che completano le funzionalità disponibili per la gestione dei servizi in biblioteca (archiviazione dei movimenti, produzione di stampe, elaborazione di statistiche, etc.) sono illustrate separatamente.